## **STAT 518 --- Section 5.1: The Mann-Whitney Test**

**• We now examine the situation when our data consist of two independent samples.** 

**Example 1: We want to compare urban versus rural high school seniors on the basis of their test scores. Example 2: We want to estimate the difference between the median BMIs for females and males.** 

**Example 3: We want to compare the housing markets in New York and California in terms of median selling price.** 

**• There is no natural pairing in the data: We simply have two separate independent samples.** 

**• The sizes of the two samples, say** *n* **and** *m***, could be different.** 

**• Assume we have independent random samples from two populations.** 

**• The measurement scale of the data is at least ordinal.**

 $\bullet$  Denote the first sample by  $X_1, X_2, ..., X_n$  and the second sample by  $Y_1, Y_2, \ldots, Y_m$ .

**• The null hypothesis of the Mann-Whitney test (also called the Wilcoxon Rank Sum test) can be stated in terms of the cumulative distribution functions:** 

**• The alternative hypothesis could be any of these three:** 

**• However, it is more interpretable to state the null and alternative hypotheses in terms of probabilities:** 

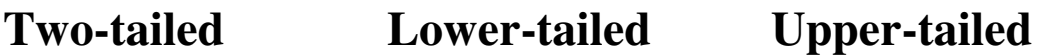

**• This test could also be used simply as a comparison of two means:** 

**Two-tailed Lower-tailed Upper-tailed** 

**• If the M-W test is used to compare two means, we should assume that the c.d.f.'s of the two populations are the same except for a potential shift. Picture:** 

**• We first combine the** *X***'s and** *Y***'s into a combined set**  of *N* values, where  $N = n + m$ .

**• We rank the observations in the combined sample,**  with the <u>smallest</u> having rank 1 and the <u>largest</u>,  $n + m$ . **• If there are ties, midranks are used.**

• The <u>test statistic</u> is  $T =$ 

**• Table A7 tabulates null distribution of** *T* **for selected sample sizes (for**  $n \le 20$  **and**  $m \le 20$ **).** 

**• This is exact if there are no ties.**

**• Upper quantiles of** *T* **are found via the formula:** 

**• Or, for an upper-tailed situation, we could equivalently use the statistic:** 

**along with the corresponding lower-tail quantile.** 

**• For examples with many ties, or with larger sample sizes, we can use another test statistic:** 

**where** 

**Decision Rules Two-tailed Lower-tailed Upper-tailed** 

**• If the test is performed using T1, then standard normal quantiles are used rather than the values in Table A7.** 

**• Approximate P-values can be obtained from the normal distribution using one of equations (6)-(10) on pp. 274-275, or by interpolating within Table A7, but we will typically use software to get approximate Pvalues.** 

**Example 1: In a simulated-driving experiment, subjects were asked to react to a red "brake" light. Their reaction time (in milliseconds) was recorded. Some of the subjects were conversing on cell phones while "driving" while another group was listening to a radio broadcast. Is mean reaction time significantly greater for the cell-phone group?** 

**Data Cell: 456, 468, 482, 501, 672, 679, 688, 960** 

**Radio: 426, 436, 444, 449, 626, 626, 642** 

**Hypotheses:** 

**Decision rule: Reject H<sup>0</sup> if**

**Test statistic:** 

**P-value =** 

**Conclusion:**

**On computer: Use wilcox.test function in R (see example code on course web page)** 

**Example 2: Samples of sale prices for a handheld computing device on eBay were collected for two different auction methods (bidding and buy-it-now). At**   $\alpha = .05$ , are the mean selling prices significantly **different for the two groups?** 

#### **Data**

**Bidding: 199, 210, 228, 232, 245, 246, 246, 249, 255** 

**BIN: 210, 225, 225, 235, 240, 250, 251** 

**Hypotheses:** 

**Decision rule: Reject H<sup>0</sup> if**

**Test statistic:** 

**P-value =** 

**Conclusion:** 

**On computer: Use wilcox.test function in R (see example code on course web page.** 

**• The M-W test can be used to test hypotheses like:** 

**where** *d* **is some specific number of interest. • In this case, simply add** *d* **to each** *Y* **value and carry out the M-W test on the** *X***'s and the adjusted** *Y***'s.**

**• When estimating the difference between E(***X***) and E(***Y***) is of interest, a CI can be obtained.** 

## **Confidence Interval for the Difference in Two Population Means**

• The values in the  $(1 - \alpha)100\%$  CI are all numbers *d* **such that the above null hypothesis is not rejected at**  level  $\alpha$ .

• To find this CI for  $E(X) - E(Y)$ :

**• Calculate**

• Find <u>all</u> differences  $X_i - Y_j$ for all  $i = 1,..., n$  and  $j = 1,..., m$ .

**• The CI endpoints are the** *k***-th smallest and the** *k***-th largest of these differences.** 

**• Note: Computing and sorting the differences is most easily done via software.** 

**Example 1 again: Find a 90% CI for the difference between the mean reaction times for the cell-phone drivers and the radio drivers.** 

**Example 2 again: Find a 95% CI for the difference between the population mean selling prices for the bidding group and the buy-it-now group.** 

## **Comparison of M-W test to Competing Tests**

**• If both populations are normal, the 2-sample t-test is most powerful for comparing two means.** 

**• However, the 2-sample t-test lacks power when one or both samples contain \_\_\_\_\_\_\_\_\_\_\_\_\_\_.** 

**• The median test (covered in Chapter 4) is another distribution-free test in this situation.** 

**Efficiency of the Mann-Whitney Test** 

**Population A.R.E.(M-W vs. t) A.R.E.(M-W vs. median)**

**Normal** 

**Uniform (light tails)** 

**Double exponential (heavy tails)** 

**• The A.R.E. is of the M-W test relative to the t-test is**  never lower than \_\_\_\_\_\_\_ but may be as high as \_\_\_\_\_.

**• For small samples coming from heavy-tailed distributions, the M-W test may be \_\_\_\_\_\_\_\_\_\_\_\_\_\_\_\_\_ than the median test.** 

**• But the median test is more flexible --- it does not require the distributions of** *X* **and** *Y* **to be identical under H0.** 

**Section 5.2: Analyzing Several Independent Samples** 

**• The M-W test is designed to compare two populations.** 

**• Sometimes we have** *k* **independent samples from** *k* **populations.** 

**• We wish to test whether all** *k* **populations are identical in distribution.** 

**Kruskal-Wallis Test** 

**• We assume the** *k* **random samples are all mutually independent and that the measurement scale is at least ordinal.** 

**• The K-W test is again based on the ranks.** 

**• Denote Sample 1 as**

**Sample 2 as** 

**Sample** *k* **as** 

**• We combine all** *k* **samples and rank the observations in the combined sample from 1 (smallest) to** *N* **(largest).** 

**• Let**

**Hypotheses:** 

**Test Statistic:** 

**Null Distribution of** *T*

**Note:** 

• So the asymptotic null distribution of  $T$  is  $\chi^2$  with  $(k-1)$  degrees of freedom.

# **Decision Rule**

**•** *T* **is large when the** *R***i's are fairly different from each other.** 

**• This is evidence in favor of** 

**So:** 

**Example 1: In an experiment, 43 newborn chicks were each given one of 4 diets. Weight gain in the first 21**  days was measured (in grams). Is there evidence (at  $\alpha$  = **0.05) that the four diets produce different mean weight gains?** 

**On computer: Use kruskal.test function in R (see example code on course web page.** 

**• If H0 is rejected, we use multiple comparisons to infer which population means seem to differ.** 

**• Populations** *i* **and** *j* **are significantly different if:** 

**• This can be checked readily in R.**

**Example 1 again:** 

**• The K-W test can be used with categorical data (e.g., data in contingency tables) as long as the variable observed on each individual is ordinal so that the categories can be ranked in order.** 

**Example 2: The grade distributions for 3 instructors were compared to see whether students tended to get similar grade distributions across instructor. The data are given on page 293.** 

**• If we score A, B, C, D, F numerically as 4, 3, 2, 1, 0, then we can perform the K-W test on the data:** 

**Comparison to Other Tests** 

**• When all** *k* **populations are normal, the usual parametric procedure to compare the** *k* **population means is the (one-way) analysis of variance (ANOVA) F-test.** 

**• The F-test is robust against the normality assumption in terms of the actual significance level.** 

**• But the F-test can have \_\_\_\_\_\_\_\_ \_\_\_\_\_\_\_ power when the data are nonnormal (especially when heavy-tailed).** 

**• The A.R.E. of the K-W test relative to the F-test and relative to the median test is very similar to the A.R.E. of the M-W test relative to its competitors.**